#### Министерство науки и высшего образования Российской Федерации Федеральное государственное бюджетное образовательное учреждение высшего образования "Амурский государственный университет"

УТВЕРЖДАЮ Проректор по учебной и научной работе Лейфа А.В. Лейфа « 1 » сентября 2022 г.

#### РАБОЧАЯ ПРОГРАММА

### «ИНФОРМАЦИОННЫЕ, КОМПЬЮТЕРНЫЕ И СЕТЕВЫЕ ТЕХНОЛОГИИ»

Направление подготовки 13.03.01 Теплоэнергетика и теплотехника

Направленность (профиль) образовательной программы – Энергообеспечение предприятий

Квалификация выпускника – Бакалавр

Год набора – 2022

Форма обучения – Очная

Курс  $1$  Семестр  $2$ 

Зачет 2 сем

Общая трудоемкость дисциплины 72 (академ. час), 2.00 (з.е)

Составитель О.А. Лебедь, старший преподаватель,

Факультет математики и информатики

Кафедра общей математики и информатики

Рабочая программа составлена на основании Федерального государственного образовательного стандарта ВО для направления подготовки 13.03.01 Теплоэнергетика и теплотехника утвержденного приказом Министерства образования и науки Российской Федерации от 28.02.18 № 143

Рабочая программа обсуждена на заседании кафедры общей математики и информатики

01.09.2022 г. , протокол № 1

Заведующий кафедрой Юрьева Т.А. Юрьева

#### СОГЛАСОВАНО СОГЛАСОВАНО

Учебно-методическое управление Выпускающая кафедра

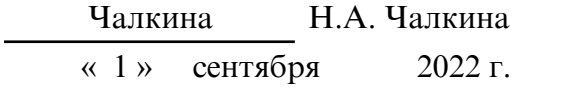

#### СОГЛАСОВАНО

Научная библиотека

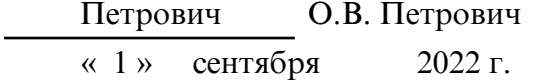

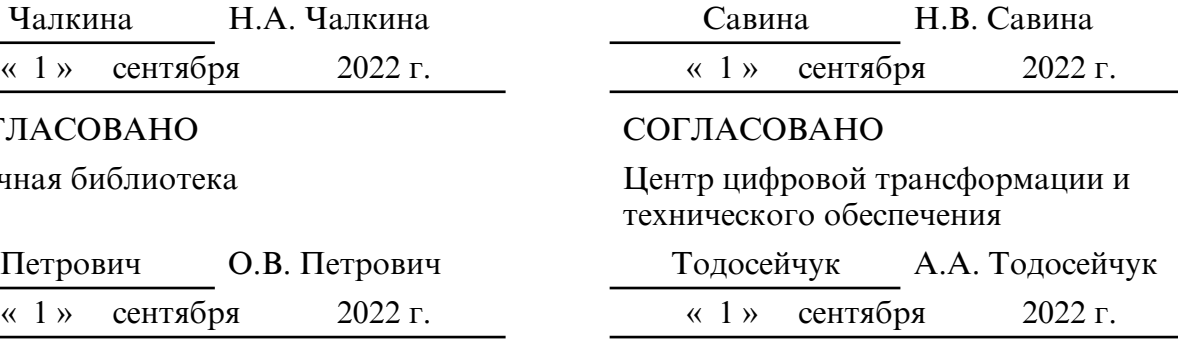

#### **1. ЦЕЛИ И ЗАДАЧИ ОСВОЕНИЯ ДИСЦИПЛИНЫ**

#### **Цель дисциплины:**

Сформировать способность у студентов осуществлять поиск, хранение, обработку и анализ информации из различных источников и баз данных, представлять ее в требуемом формате с использованием информационных, компьютерных и сетевых технологий.

#### **Задачи дисциплины:**

- формирование у студентов представлений о методах вычисления, используя информационные технологии и получение навыков работы с программной средой MATLAB, MathCAD, AutoCAD;

- приобретение студентами знаний в области постановок типовых математических задач и исследования методов их решения;

- ознакомление студентов с основными принципами функционирования компьютерных информационных технологий для автоматизации решения инженерных задач.

#### **2. МЕСТО ДИСЦИПЛИНЫ В СТРУКТУРЕ ОП ВО**

Предлагаемая дисциплина относится к базовой части образовательной программы.

Для успешного освоения данной дисциплины необходимы базовые знания курса «Информатика» и знание курса «Высшая математика», включающего в себя основные понятия и методы математического анализа, комплексные числа, аналитическую геометрию, линейную алгебру.

Дисциплина занимает важное место в программе подготовки бакалавра, так как обеспечивает подготовку студентов в области использования средств вычислительной техники: для всех курсов, использующих автоматизированные методы анализа, расчетов и компьютерного оформления курсовых и дипломных проектов.

#### **3. КОМПЕТЕНЦИИ ОБУЧАЮЩЕГОСЯ, ФОРМИРУЕМЫЕ В РЕЗУЛЬТАТЕ ОСВОЕНИЯ ДИСЦИПЛИНЫ И ИНДИКАТОРЫ ИХ ДОСТИЖЕНИЯ**

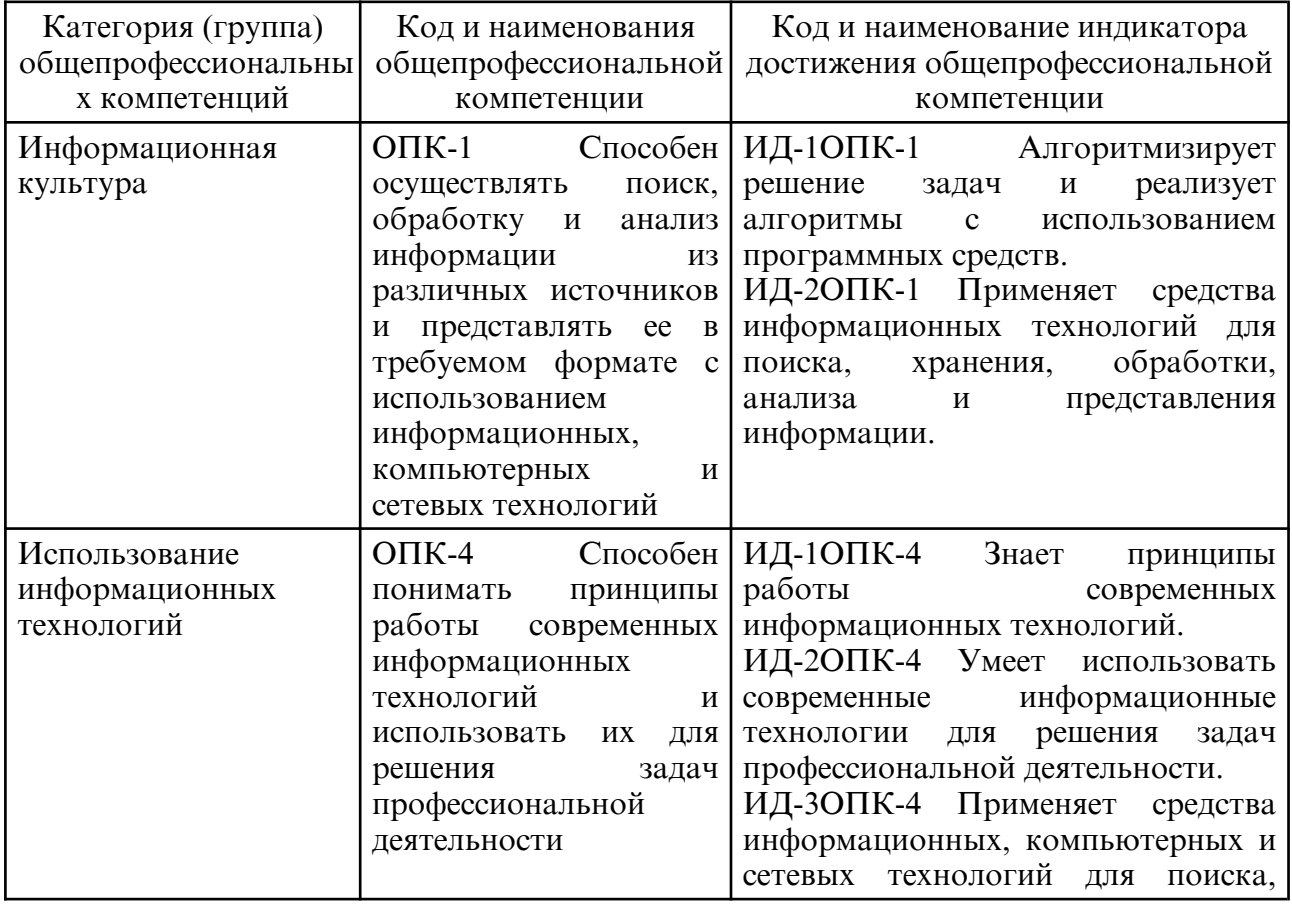

3.1 Общепрофессиональные компетенции и индикаторы их достижения

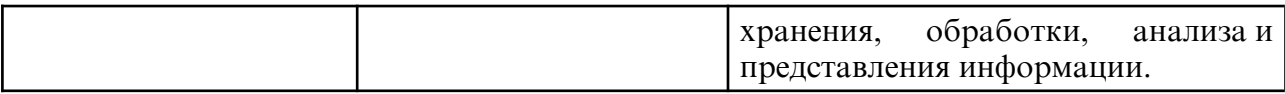

#### **4. СТРУКТУРА ДИСЦИПЛИНЫ**

Общая трудоемкость дисциплины составляет 2.00 зачетных единицы, 72 академических часов.

- $1 -$  No п/п
- 2 Тема (раздел) дисциплины, курсовая работа (проект), промежуточная аттестация
- 3 Семестр
- 4 Виды контактной работы и трудоемкость (в академических часах)
- 4.1 Л (Лекции)
- 4.2 Лекции в виде практической подготовки
- 4.3 ПЗ (Практические занятия)
- 4.4 Практические занятия в виде практической подготовки
- 4.5 ЛР (Лабораторные работы)
- 4.6 Лабораторные работы в виде практической подготовки
- 4.7 ИКР (Иная контактная работа)
- 4.8 КТО (Контроль теоретического обучения)
- 4.9 КЭ (Контроль на экзамене)
- 5 Контроль (в академических часах)
- 6 Самостоятельная работа (в академических часах)

#### 7 – Формы текущего контроля успеваемости

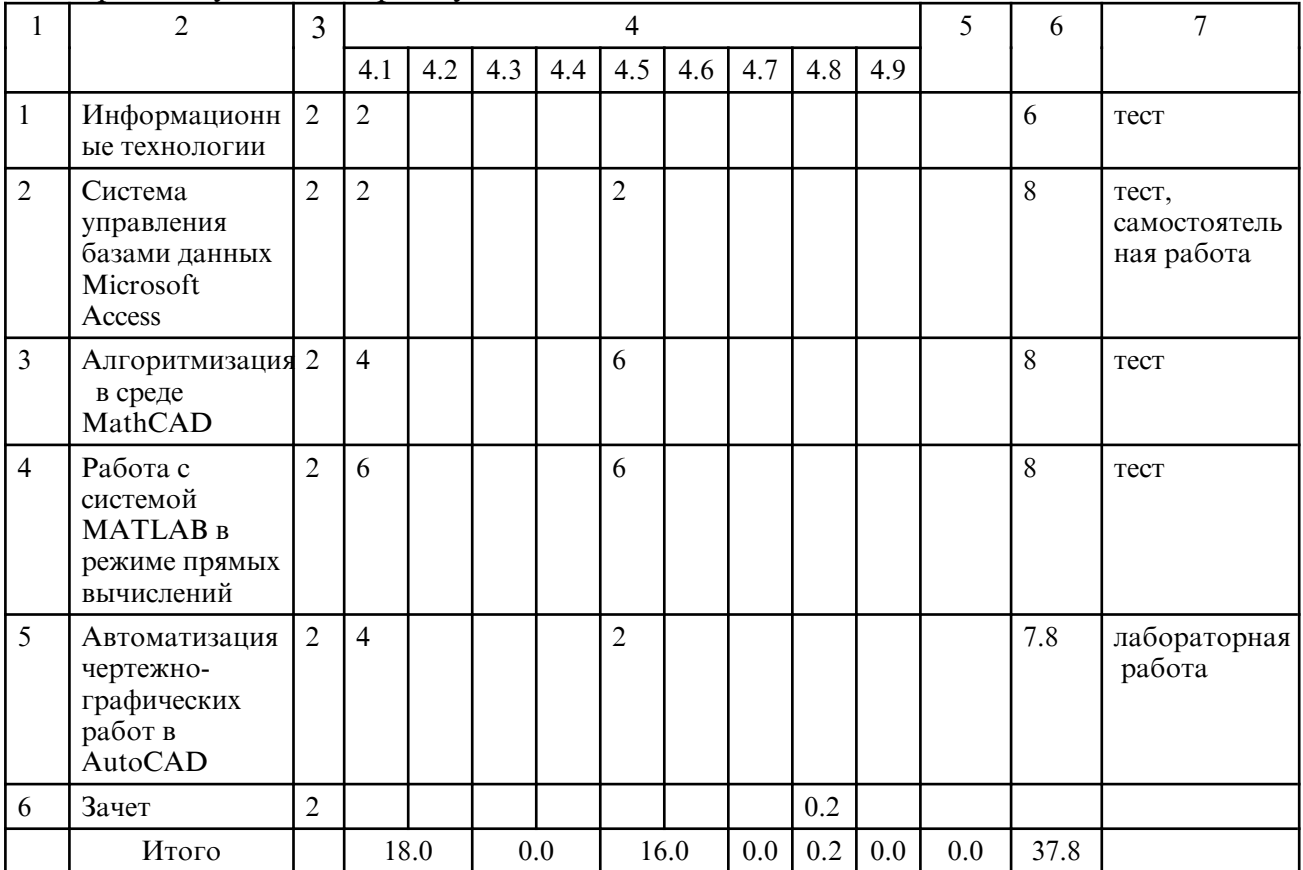

# **5. СОДЕРЖАНИЕ ДИСЦИПЛИНЫ**

### **5.1. Лекции**

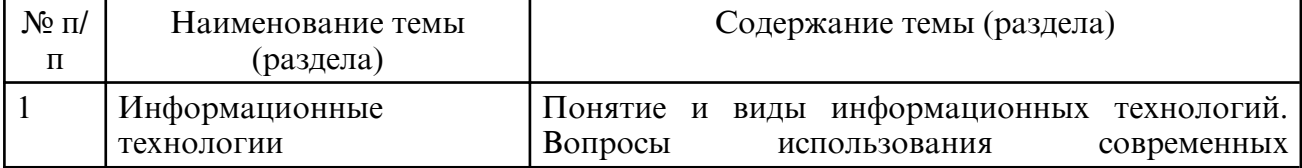

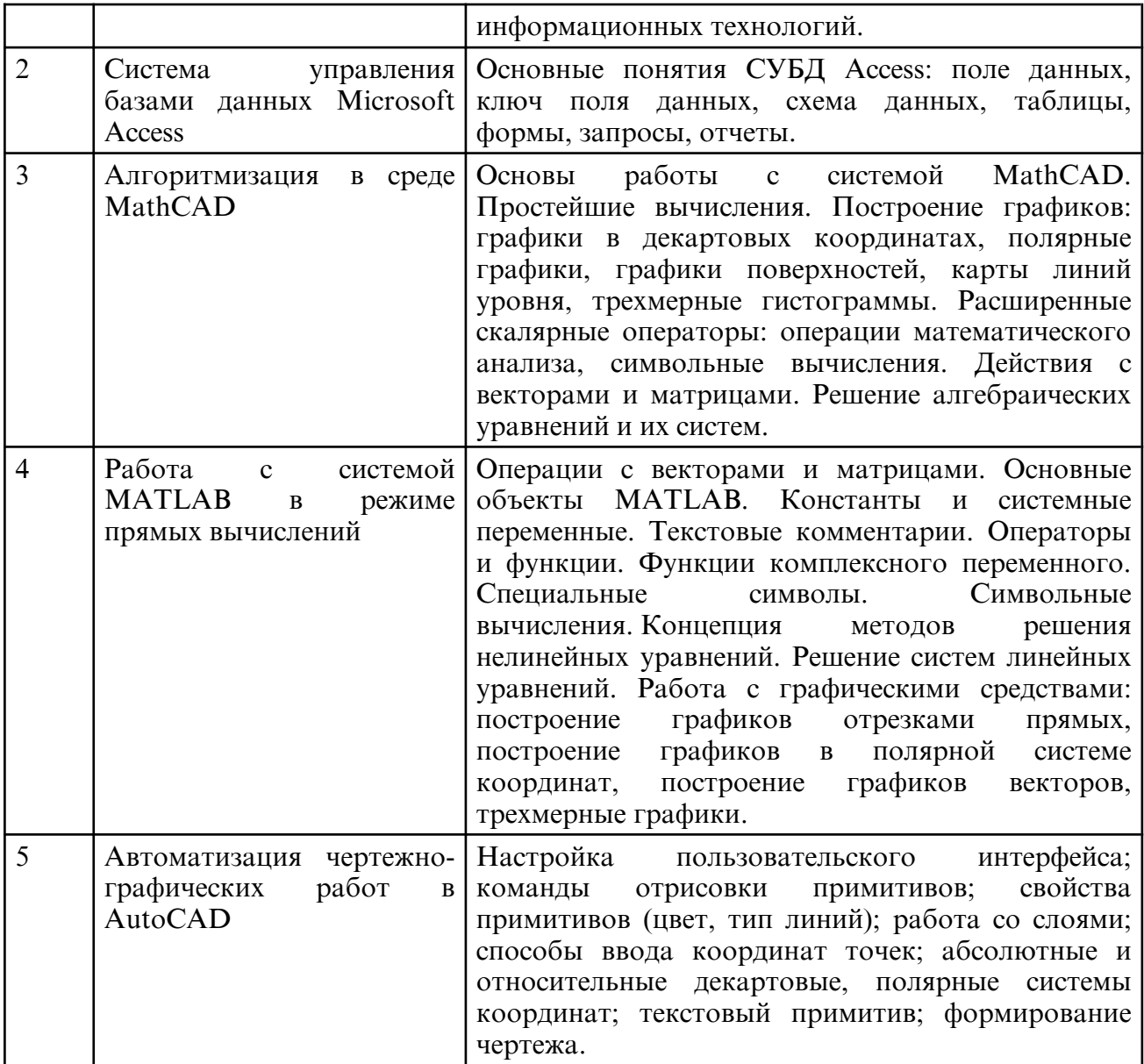

## **5.2. Лабораторные занятия**

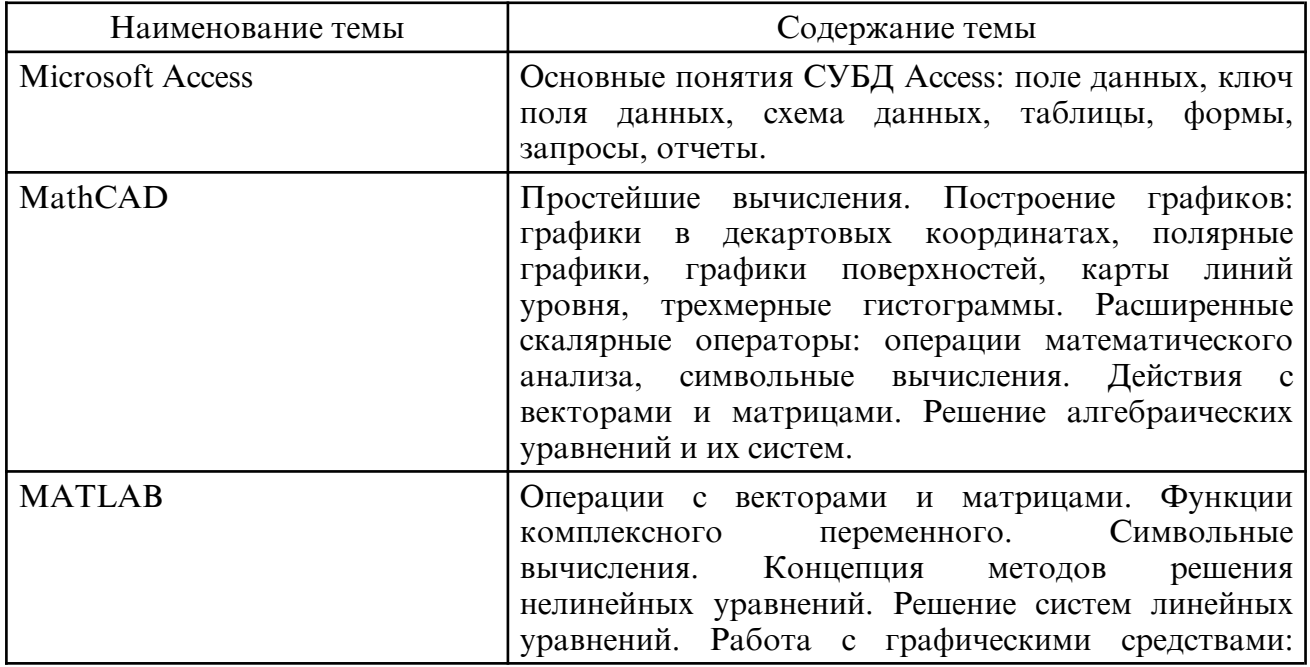

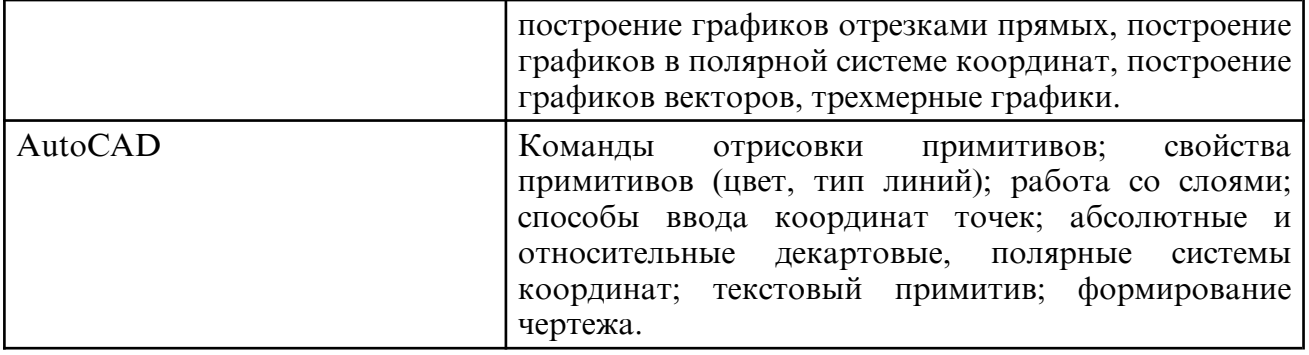

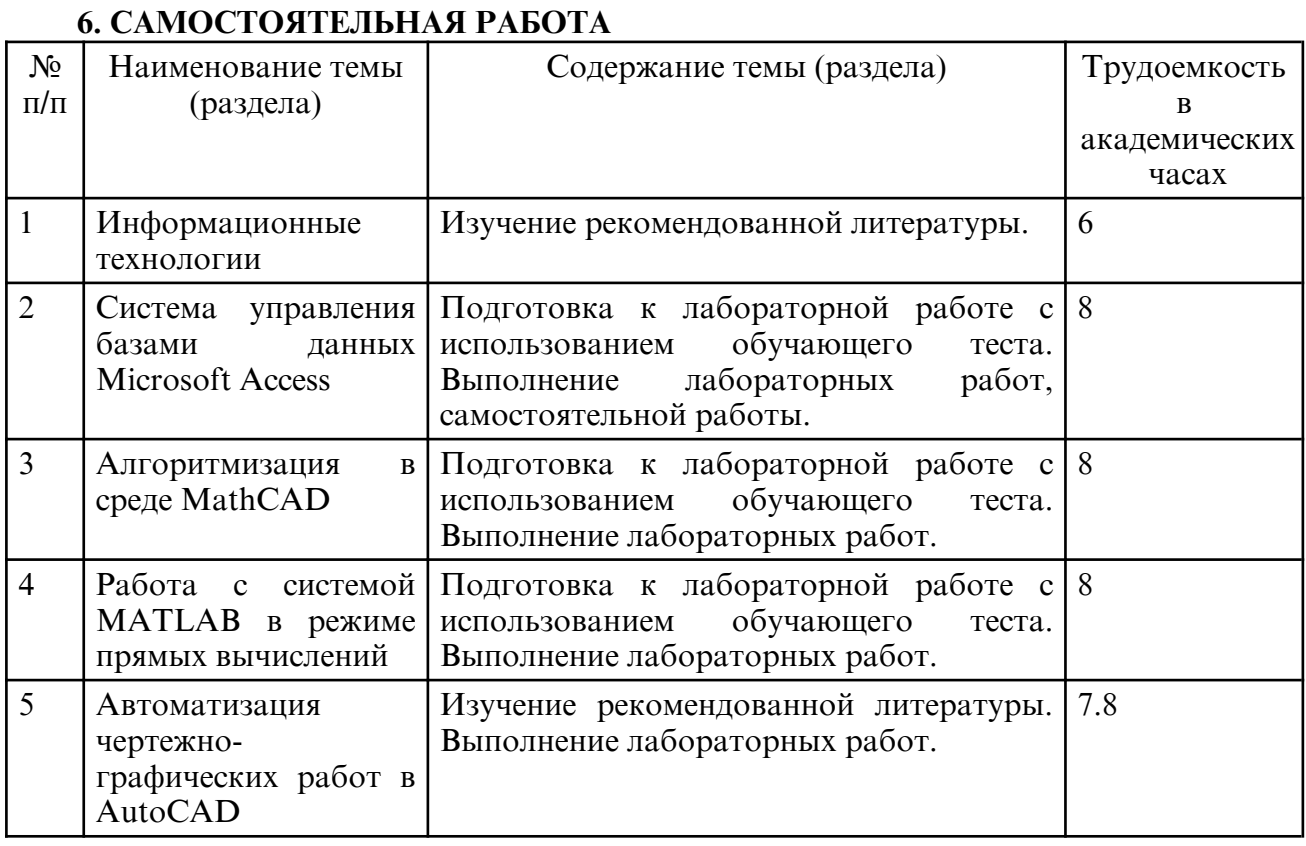

#### **7. ОБРАЗОВАТЕЛЬНЫЕ ТЕХНОЛОГИИ**

Интегральную модель образовательного процесса по дисциплине формируют технологии методологического уровня: модульно- рейтинговое обучение, технология поэтапного формирования умственных действий, технология развивающего обучения, элементы технологии развития критического мышления, самоуправление. На занятиях используются методы активного обучения: лекция с заранее запланированными ошибками (лекция- провокация), лекция с разбором конкретных ситуаций, интерактивная лабораторная работа.

Рекомендуется использование информационных технологий при организации коммуникации со студентами для представления информации, выдачи рекомендаций и консультирования по оперативным вопросам (электронная почта), использование мультимедиа-средств при проведении лекционных и лабораторных занятий.

#### **8. ОЦЕНОЧНЫЕ СРЕДСТВА ДЛЯ ПРОМЕЖУТОЧНОЙ АТТЕСТАЦИИ** Промежуточная аттестация по итогам освоения дисциплины: зачет (2 семестр).

Вопросы к зачету (2 семестр)

- 1. Для решения, каких задач можно использовать систему MathCAD.
- 2. Какие основные объекты содержит документ MathCAD.
- 3. Какие панели инструментов предназначены для ввода элементов формул.
- 4. Как можно создать текстовый объект.
- 5. Действия с векторами и матрицами в MathCAD.
- 6. Символьные вычисления в MathCAD.
- 7. Каким образом осуществляется форматирование текста и формул.
- 8. Как вставляются в выражение стандартные функции.
- 9. Как систему MathCAD можно использовать для решения уравнений и СУ.

10. Какие аналитические вычисления можно выполнять с помощью программы MathCAD.

- 11. Как построить с помощью системы MathCAD двумерный и трехмерный график.
- 12. Какие окна имеет интерфейс MATLAB, и каково их назначение.
- 13. Как изображается и для чего служит комментарий.
- 14. Перечислите основные объекты MATLAB.
- 15. Правила задания имени переменной.
- 16. Как в MATLAB осуществляются операции с комплексными числами.
- 17. Как в MATLAB осуществляется вычисление векторов и матриц.
- 18. Перечислите функции комплексной переменной в системе MATLAB.
- 19. Какая команда используется для решения алгебраических уравнений.
- 21. Какая команда используется для упрощения алгебраических выражений.
- 22. Какая команда используется для вычисления сумм рядов.
- 23. Построение простых графиков функции одной переменной.
- 24. Назовите команды для построения графиков в полярной системе координат.
- 25. Для чего служит функция compass.
- 26. В чем заключается специфика задания ряда значений для трехмерной графики.
- 27. Введение в AutoCAD: основные средства и возможности.
- 28. Режимы работы AutoCAD. Декартова и полярная системы координат.

29. Относительные декартовы и относительные полярные координаты. Способы задания кт.

30. Основные примитивы AutoCAD: окружность, многоугольник, прямоугольник, дуги.

31. Свойства объектов AutoCAD: цвет, тип линии, вес линии. Масштаб типа линии. Работа со слоями.

- 32. Определение информационной технологии.
- 33. Инструментарий информационной технологии.
- 34. Этапы развития информационных технологий.
- 35. Информационная технология обработки данных.
- 36. Информационные технологии в обучении.
- 37. Составляющие информационной технологии.

#### **9. УЧЕБНО- МЕТОДИЧЕСКОЕ И ИНФОРМАЦИОННОЕ ОБЕСПЕЧЕНИЕ ДИСЦИПЛИНЫ**

а) литература

1. Исакова, А.И. Информационные технологии [Электронный ресурс]: учебное пособие / Исакова А.И. – Электрон. текстовые данные. – Томск: Томский государственный университет систем управления и радиоэлектроники, 2013. – 206 c. – Режим доступа: http://www.iprbookshop.ru/72056

2. Красавин, А. В. Компьютерный практикум в среде matlab [Электронный ресурс]: учебное пособие для вузов / А. В. Красавин, Я. В. Жумагулов. – 2- е изд. – Москва: Издательство Юрайт, 2022. – 277 с. – Режим доступа: https://urait.ru/bcode/494519

3. Мамонова, Т. Е. Информационные технологии. Лабораторный практикум [Электронный ресурс]: учебное пособие для вузов / Т. Е. Мамонова. – Москва: Издательство Юрайт, 2022. – 176 с. – Режим доступа: https:// urait.ru/ bcode/490340

4. Мокрова, Н.В. Инженерные расчёты в MathCAD. Лабораторный практикум [Электронный ресурс]: учебное пособие / Н.В. Мокрова, Е.Л. Гордеева, С.В. Атоян. – Саратов: Вузовское образование, 2018. – 152 с. – Режим доступа: http:// www.iprbookshop.ru/77152

5. Мясоедова. Т.М. 3D- моделировние в САПР AutoCAD [Электронный ресурс]: учебное пособие / Т. М. Мясоедова, Ю. А. Рогоза. – Омск: Омский государственный технический университет, 2017. – 112 c. – Режим доступа: http://

www.iprbookshop.ru/78422

6. Решение инженерных задач в пакете MathCAD [Электронный ресурс]: учебное пособие / Ю.Е. Воскобойников, А.Ф. Задорожный, Л.А. Литвинов, Ю.Г. Черный; под редакцией Ю. Е. Воскобойников. – Новосибирск: Новосибирский государственный архитектурно-строительный университет (Сибстрин), ЭБС АСВ, 2013. – 121 c. – Режим доступа: http://www.iprbookshop.ru/68838

7. Шакин, В.Н. Основы работы с математическим пакетом Matlab [Электронный ресурс]: учебное пособие / В.Н. Шакин, Т.И. Семенова. – Москва: Московский технический университет связи и информатики, 2016. – 132 c. – Режим доступа: http:// www.iprbookshop.ru/92434

8. Электроэнергетические системы и сети: применение CAD- сред в 2 ч. Часть 1 [Электронный ресурс]: учебное пособие для вузов / С. А. Ерошенко [и др.]; под научной редакцией А. А. Суворова. – Москва: Издательство Юрайт, 2022. – 158 с. – Режим доступа: https://urait.ru/bcode/492238

9. Компьютерные и информационные технологии [Электронный ресурс]: метод. указания к лабораторным работам / АмГУ, ФМиИ; сост.: Н.А. Чалкина, О.А. Лебедь. – Благовещенск: АмГУ, 2013. – 47 с. Режим доступа: http:// irbis.amursu.ru/ DigitalLibrary/AmurSU\_Edition/6914.pdf

10. Компьютерные и информационные технологии [Электронный ресурс]: сб. учеб. метод. материалов для направлений подготовки 13.03.01, 13.03.02, 15.03.04 / АмГУ, ФМиИ; сост.: О. А. Лебедь, А. М. Попова, Н. А. Чалкина. – Благовещенск: Изд- во Амур. гос. ун-та, 2017. – 22 с. – Б. ц.

Режим доступа: http://irbis.amursu.ru/DigitalLibrary/AmurSU\_Edition/9537.pdf

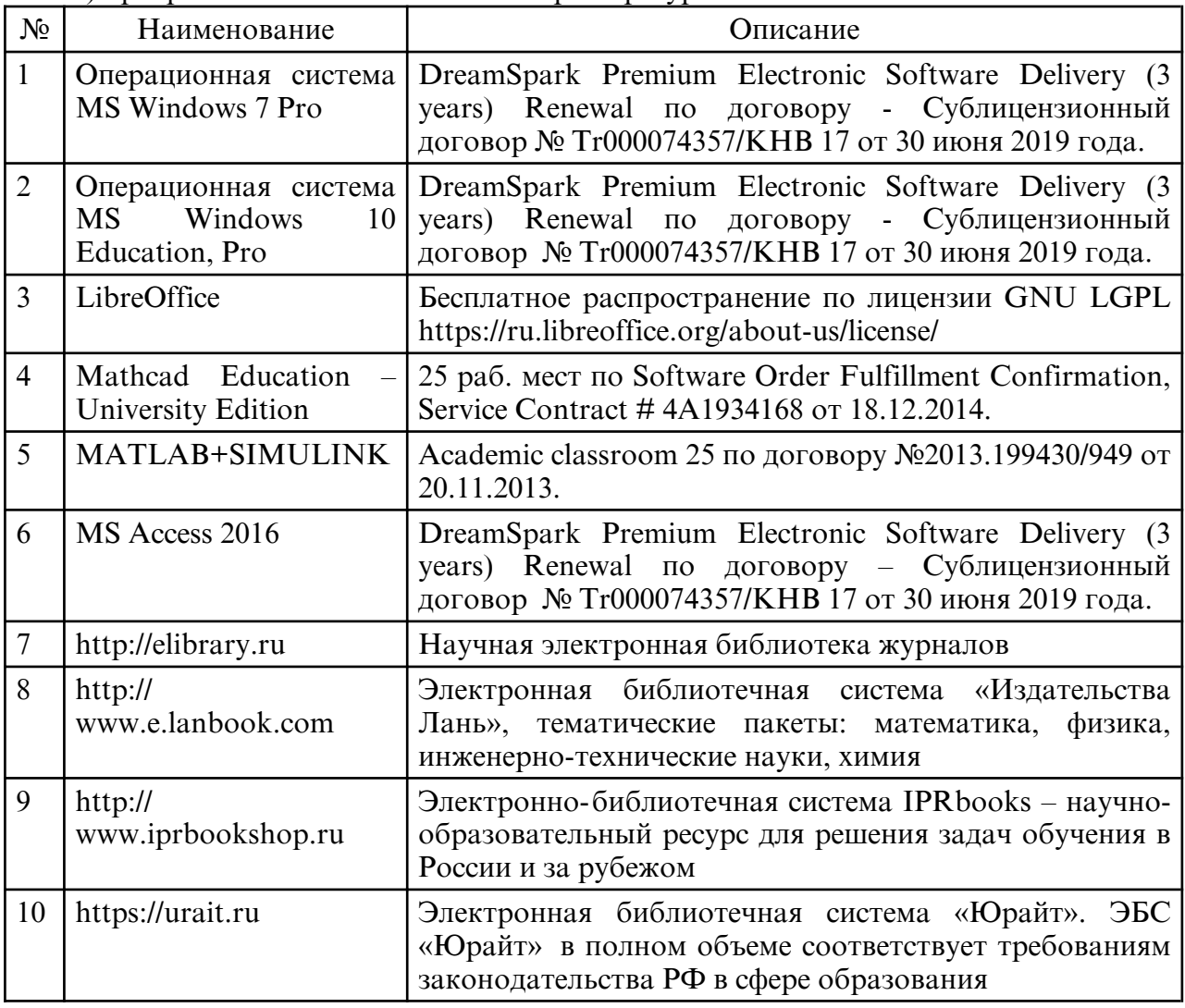

б) программное обеспечение и Интернет-ресурсы

в) профессиональные базы данных и информационные справочные системы

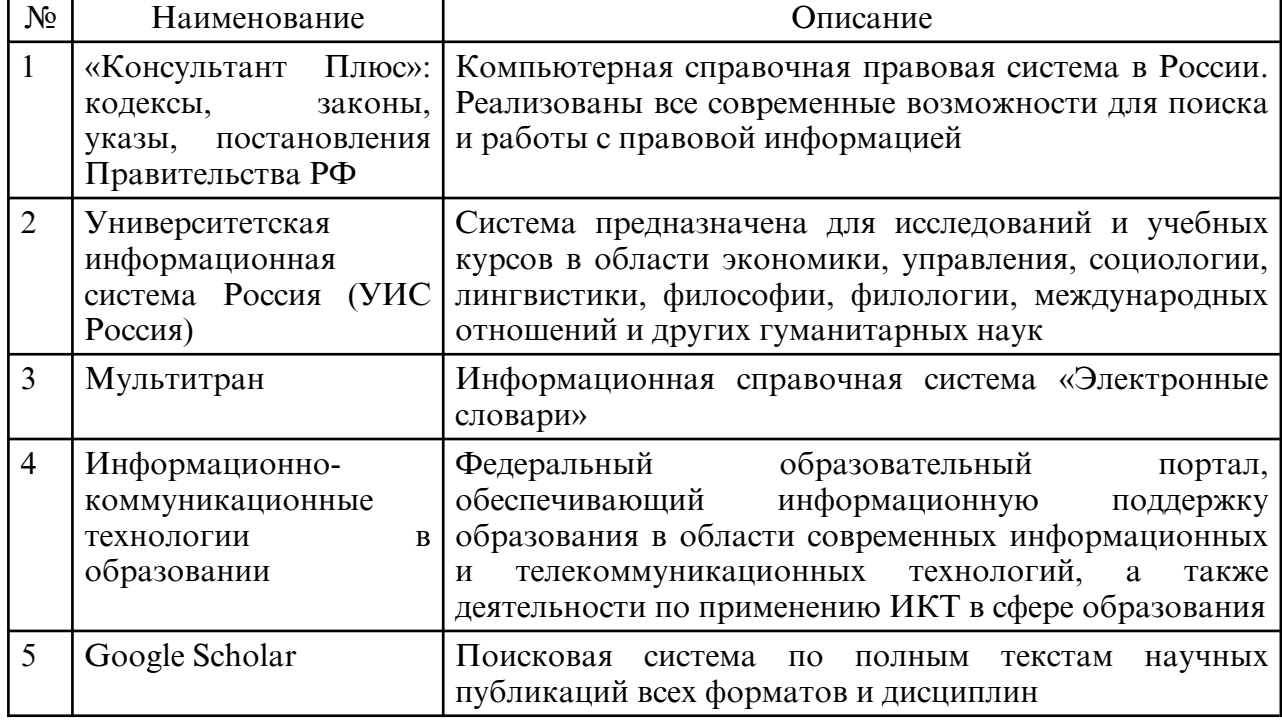

#### **10. МАТЕРИАЛЬНО-ТЕХНИЧЕСКОЕ ОБЕСПЕЧЕНИЕ ДИСЦИПЛИНЫ**

Занятия по дисциплине «Информационные, компьютерные и сетевые технологии» проводятся в специальных помещениях, представляющих собой учебные аудитории для проведения занятий лекционного типа, групповых и индивидуальных консультаций, текущего контроля и промежуточной аттестации. Специальные помещения укомплектованы специализированной мебелью и техническими средствами обучения, служащими для представления учебной информации большой аудитории. Все помещения, в которых проводятся занятия, соответствуют действующим противопожарным правилам и нормам.

Каждый обучающийся обеспечен индивидуальным неограниченным доступом к электронно- библиотечным системам и к электронной информационнообразовательной среде университета.

Самостоятельная работа обучающихся осуществляется в помещениях, оснащенных компьютерной техникой с возможностью подключения к сети «Интернет» и обеспечением доступа в электронную информационно- образовательную среду университета.